UNIVERSIDADE TECNOLÓGICA FEDERAL DO PARANÁ CÂMPUS CORNÉLIO PROCÓPIO DIRETORIA DE GRADUAÇÃO E EDUCAÇÃO PROFISSIONAL CURSO SUPERIOR DE TECNOLOGIA EM ANÁLISE E DESENVOLVIMENTO DE SISTEMAS

JOANA DA SILVA DO NASCIMENTO

# **A INFLUÊNCIA DA TAXA DE QUADROS NO DESEMPENHO DE TAREFAS EM SISTEMAS DE REALIDADE AUMENTADA**

TRABALHO DE CONCLUSÃO DE CURSO

**CORNÉLIO-PROCÓPIO**

**2015**

### JOANA DA SILVA DO NASCIMENTO

# **A INFLUÊNCIA DA TAXA DE QUADROS NO DESEMPENHO DE TAREFAS EM SISTEMAS DE REALIDADE AUMENTADA**

Trabalho de Conclusão de Curso apresentado ao Curso Superior de Tecnologia em Análise e Desenvolvimento de Sistemas da Universidade Tecnológica Federal do Paraná a como requisito parcial para obtenção do grau de Tecnólogo em Análise e Desenvolvimento de Sistemas.

Orientador: Prof. Dr. Silvio R. R. Sanches

#### **CORNÉLIO-PROCÓPIO**

#### **AGRADECIMENTOS**

Agradeço primeiramente a Deus, que sempre me sustentou nesta jornada acadêmica.

A minha família me apoiou, e sempre me incentivou a ir além do que eu imaginava que poderia ir. Sem vocês eu não teria conseguido chegar até aqui.

Ao meu namorado Yuri, que em todos os momentos me encorajou, acreditou em mim, e, comemorou comigo cada conquista nesta etapa da minha vida.

Agradeço ao meu orientador Prof. Dr. Silvio R. R. Sanches, por seu apoio e dedicação neste trabalho e comigo, sua orientação foi fundamental para a produção desta pesquisa.

Aos amigos que fiz durante o curso: Gabriel, Alex, Rubem, Márcio, Marcelo, Eduardo, Carol, João, Kenedy. Superamos muitos obstáculos juntos, e comemoramos cada um deles, a amizade e a companhia de vocês foi imprescindível nesta jornada.

Enfim, a todos os que por algum motivo contribuíram para a realização deste trabalho.

#### **RESUMO**

NASCIMENTO, Joana da Silva do. A INFLUÊNCIA DA TAXA DE QUADROS NO DESEMPENHO DE TAREFAS EM SISTEMAS DE REALIDADE AUMENTADA. 28f. Trabalho de Conclusão de Curso- Curso Superior de Tecnologia em Análise e Desenvolvimento de Sistemas, Universidade Tecnológica Federal do Paraná. Cornélio Procópio, 2015.

Aplicações de Realidade Aumentada como as baseadas em marcadores fiduciais requerem interação em tempo real do usuário com os elementos virtuais exibidos na cena. A qualidade gráfica dos objetos virtuais exibidos nas aplicações e o fato de algumas delas serem executadas em plataformas de baixo poder computacional ou via web tornam requisitos como a taxa de quadros um fator importante. Essa taxa deve ser mantida em níveis aceitáveis para garantir a qualidade da interação e satisfação do usuário. O objetivo desta pesquisa é, por meio de experimentos subjetivos, identificar a taxa de quadros mínima que aplicações de Realidade Aumentada, baseadas em marcadores e executadas em dispositivos móveis, devem atingir para que não cause desconforto e dificuldade de interação.

**Palavras-chave:** Realidade Aumentada. Taxa de Quadros. Marcadores Fiduciais. Taxa de Atualização Mínima.

# **ABSTRACT**

NASCIMENTO, Joana da Silva do. THE INFLUENCE OF FRAME RATE ON TASKSPERFORMANCE ON AUGMENTED REALITYSYSTEMS. 28f. Trabalho de Conclusão de Curso - Curso Superior de Tecnologia em Análise e Desenvolvimento de Sistemas, Universidade Tecnológica Federal do Paraná. Cornélio Procópio, 2015.

Augmented Reality applications based on fiducial markers require real-time user interaction with virtual elements rendered in the scene. The graphic quality of these virtual objects generated by applications and the fact that some of them run on low computing power devices or via web platforms make requirements as the frame rate an important factor. The frame rate should be maintained at acceptable levels to ensure the quality of interaction and the user satisfaction. The objective of this research is to performance subjective experiments to identify the minimum frame rate for Augmented Reality mobile applications based on fiducial markers to avoid discomfort and difficulty of interaction.

**Keywords:** Augmented Reality. Fiducial Markers. FrameRate. Minimum Refresh Rate.

# **LISTA DE FIGURAS**

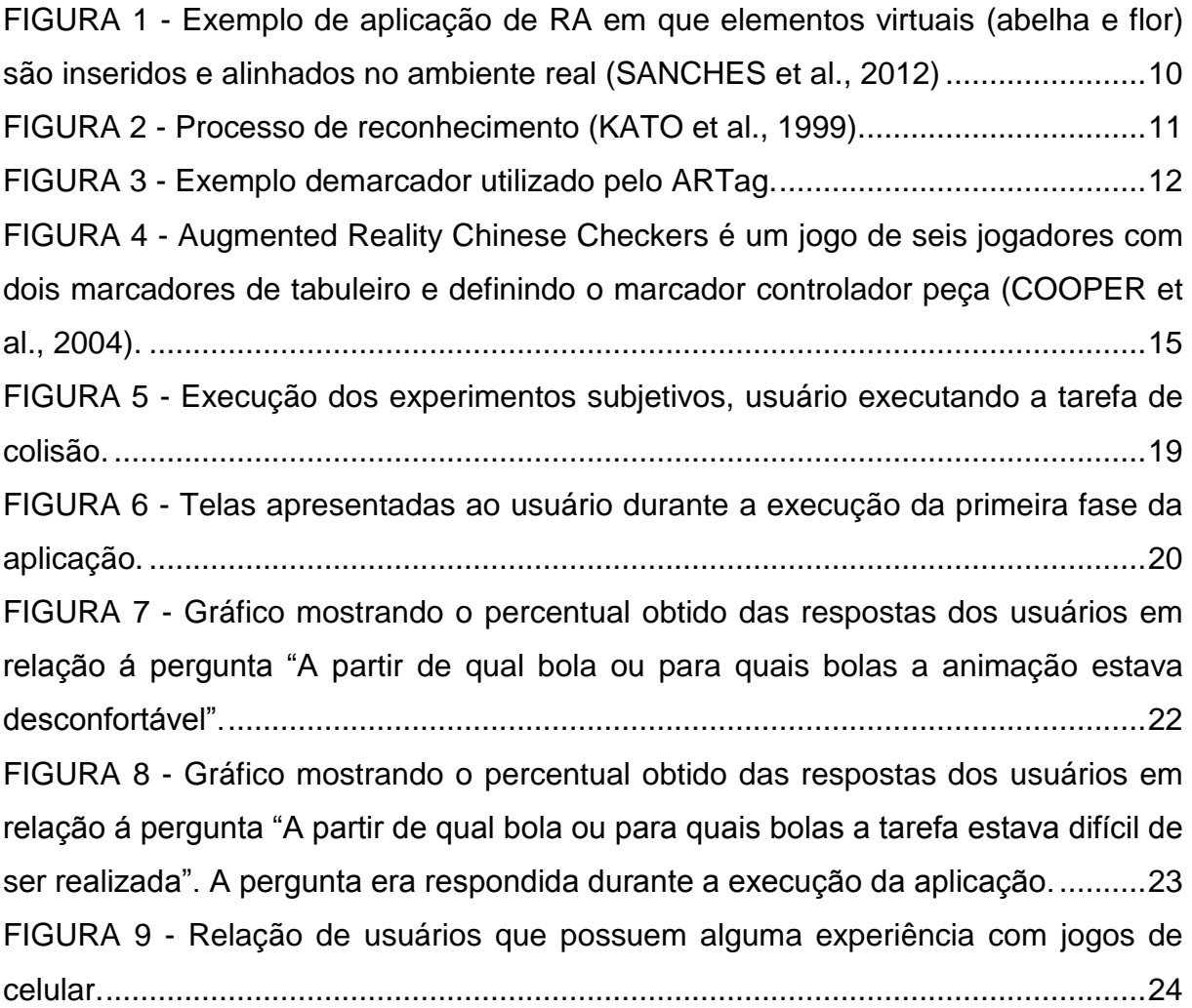

# **SUMÁRIO**

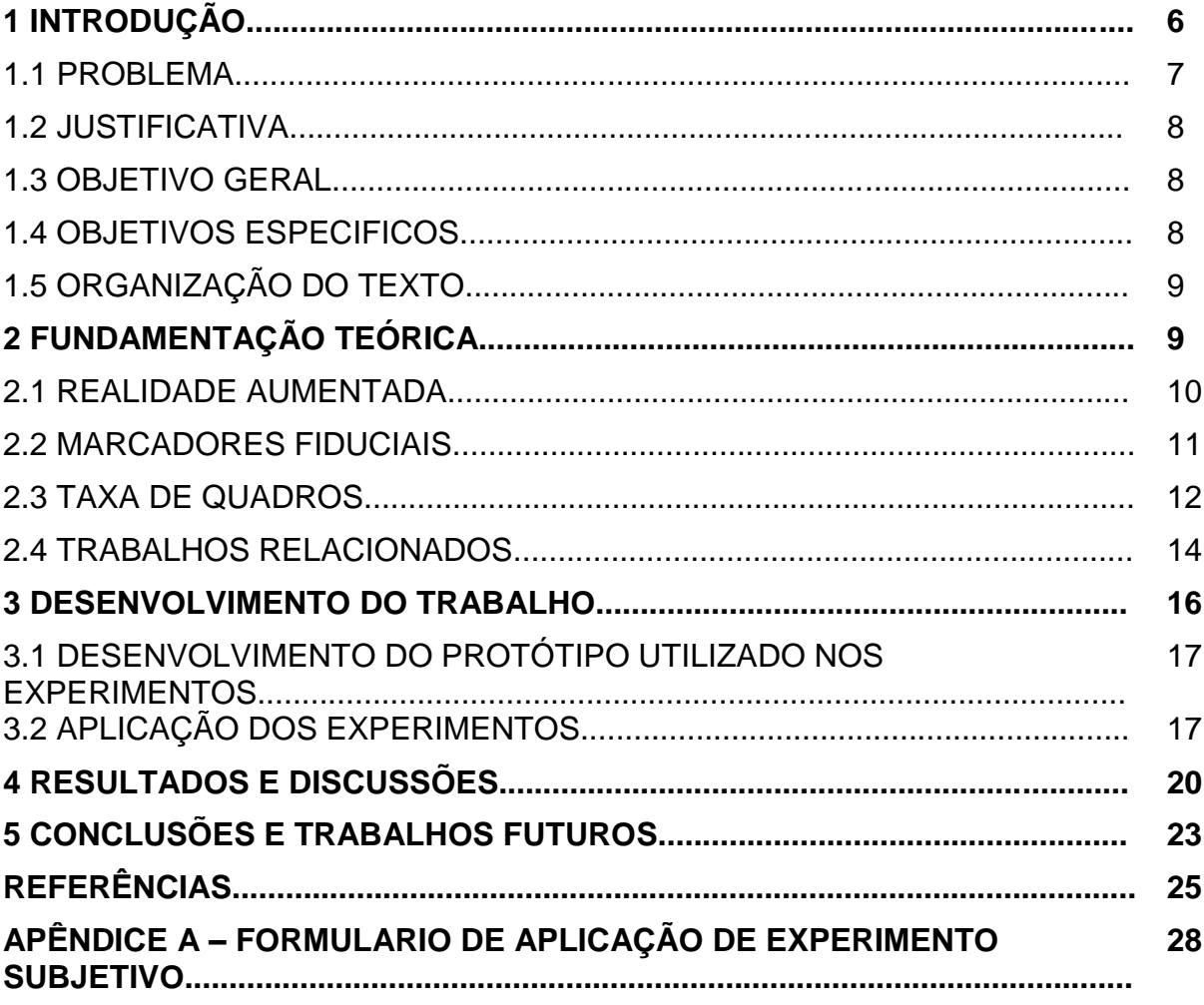

# **1 INTRODUÇÃO**

A Realidade Virtual (RV) pode ser considerada uma "interface avançada do usuário" para acessar aplicações executadas no computador. Sistemas de RV têm como características a visualização de ambientes tridimensionais e a interação com elementos desse ambiente. Além da visualização em si, a experiência do usuário de RV pode ser enriquecida pela estimulação dos demais sentidos como tato e audição (TORI et al., 2006).

A maior eficiência computacional e o avanço de RV possibilitaram o desenvolvimento de aplicações que permitem a formação, em tempo real, de quadros de vídeos capturados por uma câmera e ambientes reais interativos. Como resultado desse progresso, a Realidade Aumentada (RA) surgiu com o objetivo de realizar a interação do usuário com objetos virtuais, dentro de um ambiente real, no qual o usuário, utopicamente, não seria capaz de diferenciar o que é real do que é virtual (TORI et al., 2006). Existem aplicações RA, que são acessíveis somente em plataformas sofisticadas, outras, no entanto, podem ser executadas em plataformas populares.

Segundo Azuma (1997), existem três características essenciais para que um sistema seja considerado de RA. São elas:

- 1) Combinar algo real com o virtual;
- 2) Possibilitar a interação em tempo real; e
- 3) Haver alinhamento e sincronização precisos dos objetos virtuais tridimensionais com o ambiente real (registro).

Uma das tecnologias que permitem o desenvolvimento de aplicações de RA se baseia no uso de marcadores fiduciais, que são imagens impressas em uma superfície plana cujo desenho se assemelha a um código de barras. Esses marcadores normalmente possuem contornos formados por uma borda retangular.

O software manipula os padrões reconhecidos na imagem com esses marcadores, calcula e mantém a coerência de seu posicionamento em relação ao visor da câmera. Desse modo, a imagem final incluirá um objeto virtual sobreposto ao marcador, alinhando tridimensionalmente esse objeto ao mundo real, visualizado pela câmera. Esse processamento, atualmente, pode ser considerado simples e pouco custoso computacionalmente (TORI et al., 2006).

Os requisitos para interagir, navegar e comunicar-se dentro de um ambiente de RA requerem altas taxas de quadros por segundo e respostas rápidas, em função de sua característica interativa. Essas taxas de quadros podem ser examinadas de forma independente a partir do ponto de vista gráfico, computacional e de acesso aos dados. Para aplicações com comando interativo, são necessários tempos de resposta bem rápidos. Segundo Kirner (1997), os atrasos não devem ser superiores a 0,1 segundo. Quanto mais frequente a movimentação de algum objeto dentro da cena, maior deverá ser a taxa de quadros e menor o atraso, para que se mantenha a sensação confortável de animação (KIRNER, 1997).

#### 1.1 PROBLEMA

Aplicações de RA baseadas em marcadores fiduciais requerem interação em tempo real do usuário com os elementos virtuais que compõem a cena. Como algumas dessas aplicações são executadas em plataformas de baixo poder computacional ou via web, atributos como o tempo resposta e a taxa de quadros são altamente relevantes para garantir a integridade e a qualidade dessa interação. Para certificar-se que o desempenho do usuário não seja afetado, é importante identificar qual a taxa de atualização mínima exigida por essas aplicações para que desenvolvedores possam respeitar esse limite.

#### 1.2 JUSTIFICATIVA

A motivação deste trabalho encontra-se no fato de que o avanço da tecnologia permite o desenvolvimento de aplicações cada vez mais realistas em termos visuais, mas que podem consumir tempo considerável de processamento da máquina. Uma vez que as aplicações de RA baseadas em marcadores fiduciais são executadas em diversos ambientes, como sistemas Desktops e Web, a expectativa quanto à taxa de atualização pode variar entre os usuários dessas aplicações. Por esse motivo, torna-se necessário identificar os valores mínimos requeridos por cada tipo de aplicação.

#### 1.3 OBJETIVO GERAL

O objetivo desse trabalho consiste em identificar a taxa de atualização mínima por meio do desenvolvimento de um método subjetivo exigida em aplicações de RA baseadas em marcadores fiduciais e executadas em dispositivos móveis. Uma vez que um limite mínimo seja encontrado, cada desenvolvedor pode, por exemplo, gerenciar a qualidade gráfica dos elementos virtuais, tornando tais elementos mais realistas à medida que o limite mínimo continua sendo respeitado. A qualidade gráfica é um dos fatores que influenciam diretamente o desempenho de uma aplicação.

#### 1.4 OBJETIVOS ESPECÍFICOS

 Desenvolver um ambiente de testes subjetivos que simule uma aplicação de RA baseada em marcadores fiduciais;

- Simular diferentes taxas de quadros por segundo;
- Recrutar voluntários para realização dos testes;
- Gerar um questionário para a qualificação da aplicação;
- Revisar e armazenar as avaliações do usuário;
- Analisar avaliações obtidas;
- Gerar e relatar dados obtidos por meio da análise;
- Estimar a taxa mínima de quadros suportada pelo usuário.

# 1.5 ORGANIZAÇÃO DO TEXTO

A organização dos próximos tópicos está dividida da seguinte maneira: no Capítulo 2 serão abordados os principais conceitos que fundamentam este trabalho; no Capítulo 3 será apresentada a metodologia, o protótipo para a realização da pesquisa e a abordagem dos experimentos; no Capítulo 4 serão exibidos os resultados obtidos através da pesquisa; no Capítulo 5 serão abordadas as considerações finais, como limitações e trabalhos futuros.

## **2 FUNDAMENTAÇÃO TEÓRICA**

No presente capítulo serão apresentados os principais conceitos que fundamentam este trabalho para melhor entendimento do tema proposto. Desse modo, são apresentados os principais conceitos de RA e suas aplicações, detalhes sobre o problema da taxa de quadros e, por fim, uma explicação sobre as técnicas que utilizam marcadores fiduciais para facilitar o alinhamento de objetos virtuais no ambiente real, visualizados por meio da câmera.

#### 2.1 REALIDADE AUMENTADA

Os sistemas de RA são os que combinam cenas do mundo real com elementos virtuais, fazendo com que objetos reais e virtuais aparentemente coexistam no mesmo espaço. Para que um sistema seja caracterizado como RA, como O apresentado na Figura 1, ele deve ter as seguintes propriedades: combinar o real e o virtual dentro de um ambiente real; garantir a interação em tempo real; e existir alinhamento e sincronização precisos dos objetos virtuais tridimensionais com o ambiente real (AZUMA et al., 2001).

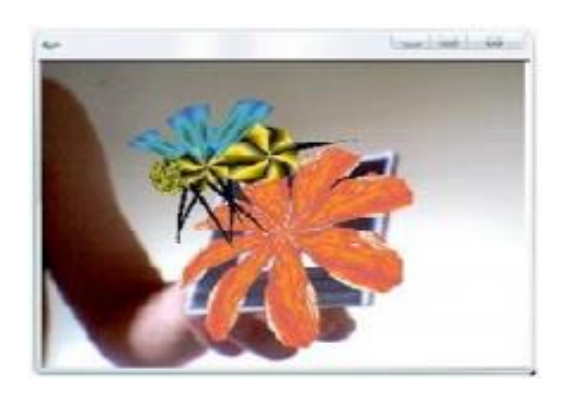

**Figura 1:** Exemplo de aplicação de RA em que elementos virtuais (abelha e flor) são inseridos e alinhados no ambiente real (SANCHES et al., 2012)

<span id="page-11-0"></span>Segundo Azuma (1997), a RA pode ser aplicada a todos os sentidos, não se limitando apenas a visão. Uma vez que o maior desafio dos pesquisadores na área é inserir objetos virtuais dentro de um ambiente real, equipamentos como microfones e luvas possibilitam construir um sistema que permite interação voltada a trabalhar outros sentidos, como a audição e o tato.

Existem diversas aplicações RA em áreas distintas, como na medicina (Imagem por ressonância magnética, tomografia computadorizada) (DURLACH; MAVOR, 1995); fabricação e manutenção de equipamentos (manutenção de impressora a laser via aplicação) (FEINER; MACINTYRE; SELIGMANN, 1993); anotação e visualização (ARGOS) (DRASCIC et al., 1993); e aplicações militares (HUDs, HMS) (WANSTALL, 1989).

#### 2.2 MARCADORES FIDUCIAIS

Entre os diferentes tipos de sistemas de RA, os que se baseiam em marcadores fiduciais tiveram um importante papel para a popularização dessa tecnologia, uma vez que se necessita apenas de um computador pessoal e uma *webcam* convencional (SANCHES et al., 2012) para executar um sistema desse tipo. Marcadores fiduciais, como o exibido na Figura 2a, têm se mostrado uma solução eficiente para resolver problemas de registro em ambientes de RA. As coordenadas tridimensionais desses marcadores são obtidas através de rastreamento óptico e cada marcador é sobreposto por um objeto virtual com o objetivo de alinhá-lo com o ambiente real, como pode ser observado na Figura 2b (SANCHES et al., 2012).

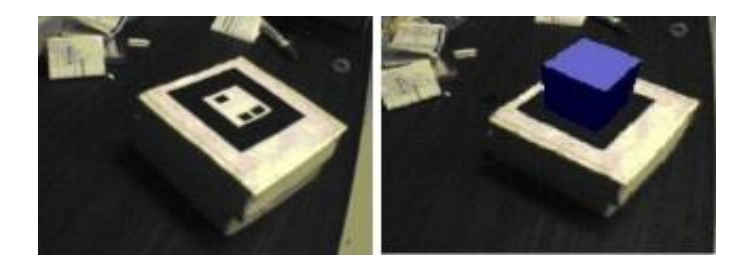

**(a)** Marcador real **(b)** Renderização do modelo virtual

**Figura 2:** Processo de reconhecimento(KATO et al., 1999).

<span id="page-12-0"></span>Os métodos que utilizam marcador fiducial para registro têm sido utilizados em muitas áreas de aplicações RA, como: educação (CHEN, 2006;MARTÍN-GUTIÉRREZ et al., 2010), entretenimento (PIEKARSHI & THOMAS, 2002;TORI et al., 2006), e na indústria, de uma forma geral (REGENBRETCH et al., 2005; WAGNER et al., 2008).

Para facilitar o desenvolvimento de interfaces da RA existem várias bibliotecas de software como Kudan AR Engine<sup>1</sup>, Metaio SDK<sup>2</sup>, entre elas a desenvolvida na Universidade de Washington, intitulada ARToolKit. Essa ferramenta é composta por métodos de visão computacional, para detectar marcadores na imagem capturada por uma câmera (KATO et al. 1999). Seu código é aberto,

1 https://www.kudan.eu/

**.** 

<sup>&</sup>lt;sup>2</sup>https://www.metaio.com/

permitindo modificações e ajustes da posição da imagem e da orientação para a renderização do objeto virtual, de modo que o objeto pareça estar associado ao marcador.

Além do ARToolkit, muitas outras bibliotecas que realizam a mesma tarefa foram desenvolvidas, como o ARTag<sup>3</sup>, que utiliza técnicas digitais para rastrear os marcadores como o exibido na Figura 3. Sua funcionalidade principal, assim como o ARToolkit, é facilitar o alinhamento dos objetos virtuais ao mundo real, que é a tarefa mais trabalho no desenvolvimento de sistemas de RA.

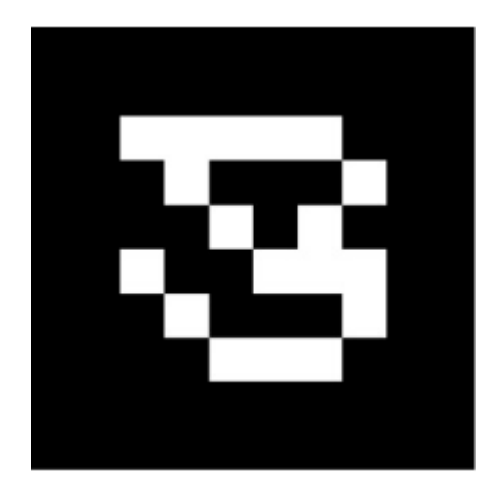

**Figura 3:** Exemplo demarcador utilizado pelo ARTag.

<span id="page-13-0"></span>Outra biblioteca muito utilizada para construir aplicações de RA é a Vuforia<sup>4</sup>. Por meio da biblioteca é possível adicionar funcionalidades de visão computacional em aplicações, permitindo o reconhecimento de imagens e objetos. As principais características da ferramenta são a capacidade de reconhecer e localizar imagens, objetos, texto e marcadores. A Vuforia oferece suporte para aplicações de RA e pode ser utilizada em conjunto com motores de jogo.

**.** 

#### 2.3 TAXA DE QUADROS

Nos sistemas convencionais de RA, inclusive os baseados em marcadores, existem três principais tarefas que são executadas sequencialmente: aquisição da imagem, posicionamento da câmera para rastreamento e renderização (JANG et al., 2011). Entre essas três tarefas, o cálculo da câmera representa uma porção significativa do total de processamento, pois exige grande poder computacional. Em consequência disso, pode haver uma queda na taxa de quadros, afetando a qualidade da aplicação (WAGNER et al. 2009).

A taxa de quadros depende também de fatores como complexidade gráfica e textura. Desse modo, ela está relacionada com a riqueza de detalhes dos objetos virtuais do ambiente e com a quantidade de objetos presentes na cena. Com isso, os atrasos podem ser percebidos durante a execução da aplicação (TORI et al., 2006).

Os filmes, por exemplo, possuem um forte compromisso com a qualidade de objetos virtuais gerados, requerendo muita potência e tempo computacional para gerar os quadros. O tempo de processamento durante a produção é consideravelmente maior que o tempo de exibição da cena após concluída. No entanto, nos filmes, não existe compromisso com o tempo de execução, pois todo o processamento pode ser realizado em fase de pós-produção, utilizando a melhor qualidade gráfica disponível.

Uma vez que a RA tem como requisito a interação em tempo real, a qualidade dos objetos virtuais deve ser cuidadosamente avaliada. Todo o processamento necessário para construir o ambiente da cena deve ser realizado a cada quadro, que deve ser exibido em tempo real ao usuário. Desse modo, a qualidade desses objetos tende a ser menor em RA, quando comparada com as produções cinematográficas, para que a taxa de quadros exibida se mantenha em níveis aceitáveis (TORI et al., 2006).

Os videogames, por sua vez, possuem maior relação com sistemas de RA, devido ao fato de necessitarem de interação. Inicialmente, os elementos gráficos dos jogos eram em 2D, porém com a mudança para os jogos em 3D foram agregados todas as características de RA (elementos reais e virtuais)em alguns jogos (TORI et al., 2006). A taxa de atualização de quadros também é fator preponderante em jogos com RA.

### 2.4 TRABALHOS RELACIONADOS

Historicamente, existe uma busca constante por novas formas de interação do usuário com a aplicação, seja ela um jogo, ou uma ferramenta. Há um vasto campo de novas possibilidades quando somamos, por exemplo, RA com jogos (THOMAS, 2012), uma vez que é possível combinar características da realidade, que podem ser trabalhadas e melhoradas nas dinâmicas de jogos, sintetizando elementos virtuais com técnicas de jogos convencionais.

Um exemplo de jogo que utiliza RA e marcadores fiduciais é o Augmented Reality Chinese Checkers(COOPER et al., 2004) como observado na Figura 4. O jogo consiste de um xadrez chinês que possui marcadores fiduciais para determinar a posição e as dimensões do tabuleiro para movimentar as peças. Cinco câmeras detectam os marcadores, e a cena virtual gerada é mostrada no visor do HMD (capacete de RA) do jogador.

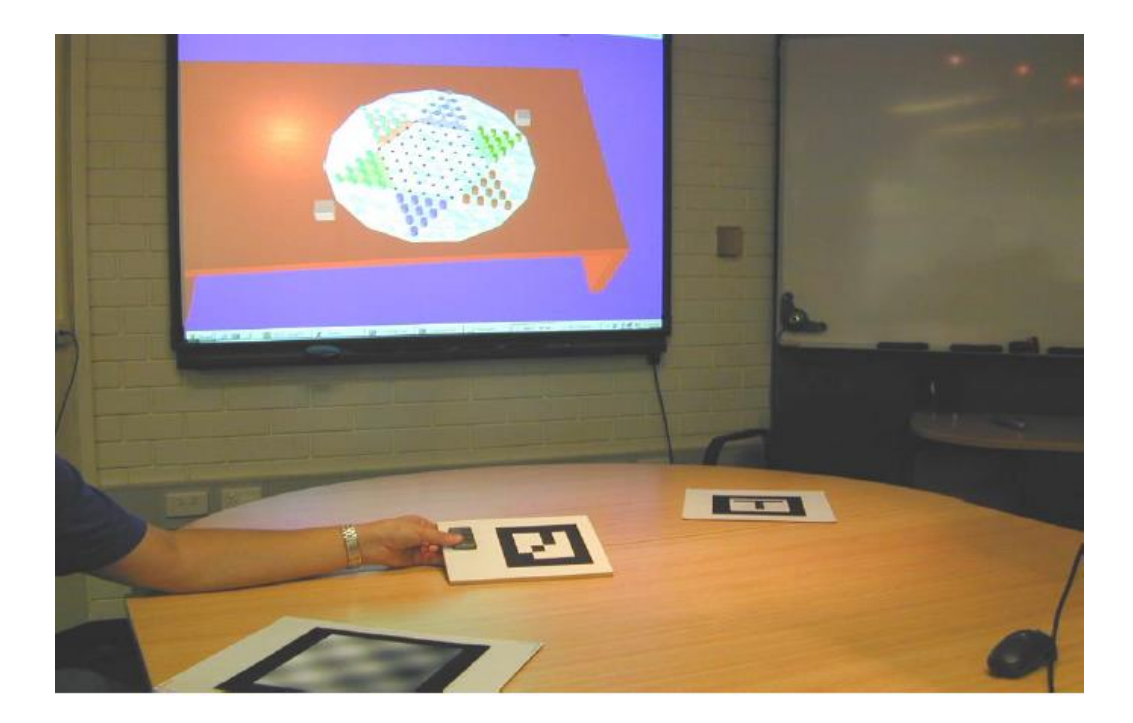

**Figura 4:** Augmented Reality Chinese Checkers é um jogo de seis jogadores com dois marcadores de tabuleiro e definindo o marcador controlador peça (COOPER et al., 2004).

<span id="page-16-0"></span>Existem muitas pesquisas que investigam o problema da taxa de atualização, entre elas, o trabalho Khalifa e Elmahdy (2009) que mostra um estudo sobre o protocolo de segurança TLS (Transport Layer Security), e uma ferramenta de criptografia AES (Advanced Encryption Standart) aplicados em vídeos em tempo real enviados pela rede, com um propósito de que a taxa de quadros seja pouco afetada.

O impacto da taxa de quadros na qualidade percebida de um vídeo, foi avaliado no trabalho apresentado em Ou et al. (2009) em que foi desenvolvido um modelo que demonstra como pode ser evitada a redução da taxa de quadros. No trabalho foram aplicadas avaliações subjetivas para obtenção de um *feedback* preciso.

Em Ukhanova et al. (2012) foi apresentada uma métrica para a avaliação da qualidade dos dados de vídeos, levando em consideração o impacto da taxa de quadros. Naquele trabalho foi utilizado um estudo subjetivo utilizando vídeos de baixa e alta qualidade, que eram diferentes em termos de taxa de quadros e distorção. A métrica produzida, que utiliza um valor da relação sinal-ruído da sequência de vídeo, além de outros aspectos, como a taxa de quadros, mostrou resultados satisfatório comparado a outras existentes na literatura.

Em aplicações que utilizam a rede, em que larguras de banda variam consideravelmente entre os receptores, o tempo que um vídeo tem que ser codificado antes do envio deve ser pequeno o suficiente para manter a aplicação com uma taxa aceitável. Essa taxa, que pode variar inclusive conforme o tamanho do quadro é um fator determinante para a satisfação do usuário.

Nessa situação cada quadro deve possuir qualidade adequada, conforme detalhado no estudo apresentado em Ou et al. (2008), que visa escolher as resoluções espaciais, temporais, e amplitudes adequadas, de modo a alcançar a harmonia entre a qualidade da imagem e do movimento dentro do conteúdo do vídeo. Naquele trabalho, os autores demonstraram que a taxa de quadros é um fator que influencia a qualidade.

No estudo apresentado por Ou et al. (2010) foi discutido como a percepção da qualidade de um vídeo pode mudar conforme a variação da taxa de quadros. Foi demonstrado que a degradação da qualidade do vídeo está relacionada à redução desse fator.

Entre os trabalhos que investigam a influência da variação da taxa de quadros no contexto de RA, pode ser destacado o estudo realizado em Perritaz et al. (2009). No trabalho, os autores implantaram sistemas de RA que se adaptam em tempo real, considerando algumas limitações como: taxa de quadros, tamanho da imagem e atrasos. O projeto tinha como foco a qualidade de experiência de usuários, procurando valores ideais para esses requisitos.

A partir dos estudos citados, pode ser observado que a taxa de quadros afeta aplicações em diferentes ambientes e, como ela é um fator determinante para o desempenho dessas aplicações, influencia também a satisfação do usuário. Baseando-se nesses estudos o objetivo deste trabalho é mensurá-la dentro de um ambiente de RA com marcadores fiduciais executado em plataforma móvel.

#### **3 DESENVOLVIMENTO DO TRABALHO**

Para realização dos testes que permitirão identificar a taxa de atualização mínima exigida por aplicações de RA baseadas em marcadores fiduciais, foi desenvolvido um método baseado em um protótipo que é executado em dispositivo móvel e simula diferentes taxas de quadros. Em seguida, foram aplicados experimentos subjetivos para obter opiniões de usuários, com o objetivo de identificar a taxa de quadros mínima suportadas por aplicações desse tipo.

# 3.1 DESENVOLVIMENTO DO PROTÓTIPO UTILIZADO NOS EXPERIMENTOS

A primeira etapa é o desenvolvimento da aplicação que reproduz um ambiente de RA baseado em marcadores fiduciais. A cada etapa da execução da aplicação, diferentes taxas de quadros foram simuladas. O protótipo foi desenvolvido com o motor de jogo Unity3d<sup>5</sup>, uma vez que se trata de um ambiente de alto nível e possibilita referências de bibliotecas externas e maior facilidade para integrar bibliotecas de RA.

A biblioteca Vuforia<sup>6</sup>, que pode ser integrada com o Unity3d, também foi utilizada. A Vuforia possibilita o desenvolvimento de interfaces de RA, identificando marcadores configurados no sistema através do conteúdo da imagem capturada por uma câmera. A aplicação foi desenvolvida na linguagem C# e compilada para execução no sistema operacional *Android*.

**.** 

<sup>5</sup> http://unity3d.com/pt

<sup>6</sup> http://www.qualcomm.com.br/products/vuforia

# 3.2 APLICAÇÃO DOS EXPERIMENTOS

Para a realização dos experimentos, foi utilizado um celular da linha Samsung Galaxy S3 com tela de 4.8 polegadas e resolução de 1280x720 pixels, com a plataforma *Android* na versão 4.3 *JellyBean* motorizado por um processador de 1.4 GHz *Quad Core* para a execução da aplicação já desenvolvida.

Uma vez desenvolvido o protótipo e, definido o dispositivo para os experimentos, foram recrutados voluntários para utilizar a aplicação de uma maneira controlada. Os voluntários são alunos de graduação de diferentes cursos da Universidade Tecnológica Federal do Paraná – Campus Cornélio Procópio. Ao todo 17 (dezessete) participaram da pesquisa. A quantidade de participantes foi definida com base em recomendações apresentadas por métodos de avaliação subjetiva de qualidade de vídeo (KOZAMERNIK, 2005; ITU-R, 2009; ITU-T, 2008). Com o propósito de obter resultados consistentes, esses participantes não possuíam nenhuma formação técnica ou trabalhavam na área de qualidade de vídeo ou desenvolvimento de sistemas RA. Segundo as recomendações citadas, pelo menos 15 (quinze) voluntários seriam necessários para realizar a bateria de testes.

Os objetivos do usuário na aplicação consistem em colidir dois objetos virtuais, uma esfera e um cubo, cada um deles associados a marcadores distintos. A colisão deve ser realizada através da movimentação do marcador em que o cubo está relacionado, o usuário deve utilizar uma mão para segurar o dispositivo móvel e outra para realizar a tarefa de colisão. Na cena, a esfera permanece quicando durante todo o tempo de execução da aplicação. O cubo, por sua vez, permanece fixo no marcado, como mostrado na Figura 5.

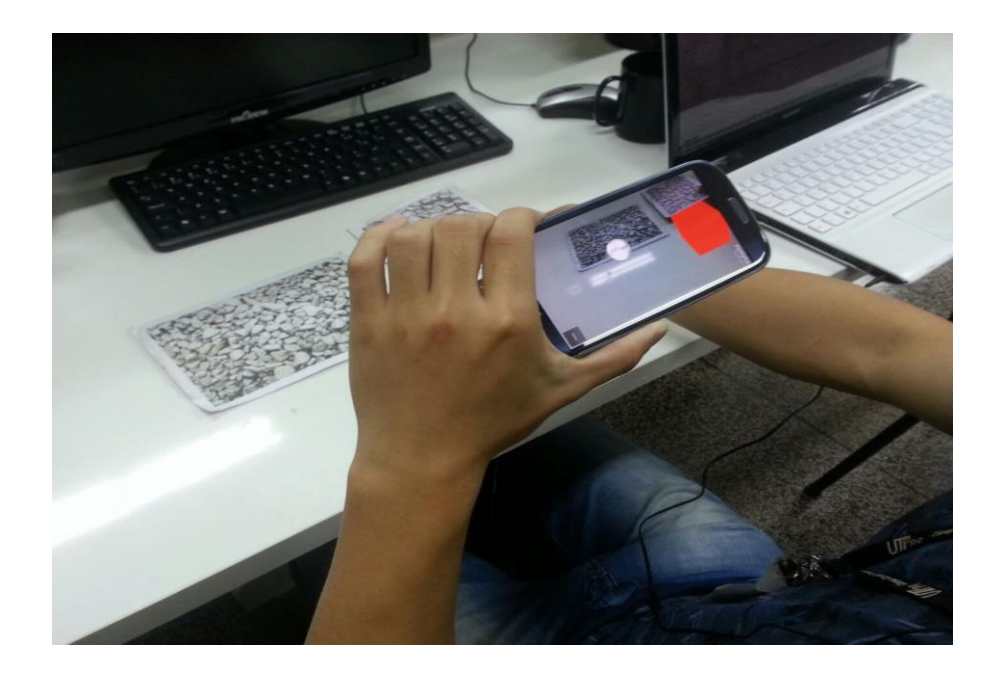

**Figura 5:** Execução dos experimentos subjetivos, usuário executando a tarefa de colisão.

<span id="page-20-0"></span>A aplicação foi dividida em cinco fases, cada uma exibe uma bola utilizada em um esporte diferente: futebol, basquete, golfe, beisebol e tênis demonstrado na Figura 6. Cada fase é apresentada ao usuário com uma taxa de quadros específica, conforme mostrado na tabela 1.

| <b>Objeto Virtual</b>   | <b>Taxa de Quadros</b>  |
|-------------------------|-------------------------|
| <b>Bola de Futebol</b>  | 18 quadros por segundo  |
| <b>Bola de Basquete</b> | 10 quadros por segundo  |
| Bola de Golfe           | 4 quadros por segundo   |
| <b>Bola de Beisebol</b> | 1,5 quadros por segundo |
| Bola de Tênis           | 1 quadro por segundo    |

**Tabela 1:** Objetos virtuais exibidos durante a aplicação e as respectivas taxas de quadros configuradas no momento em que cada objeto era apresentado quicando sobre o marcador.

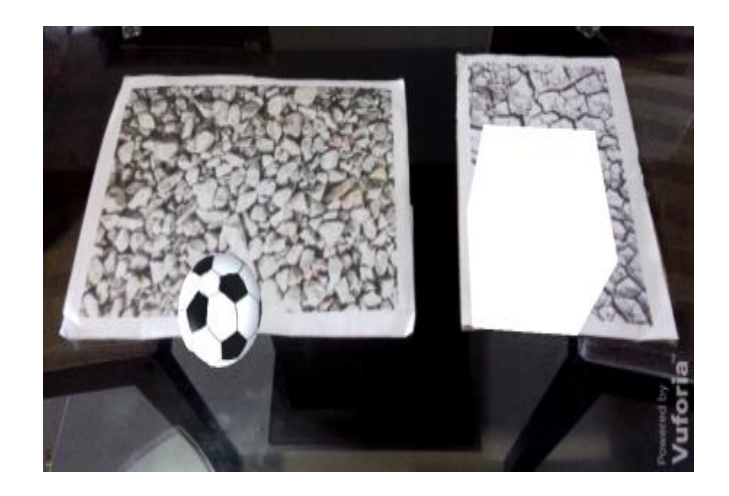

**(a)** Tela apresentada ao usuário durante a primeira fase da aplicação.

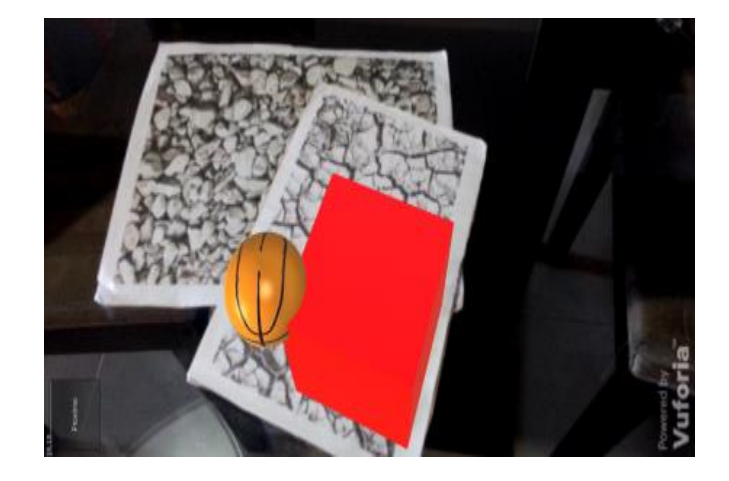

**(b)** Quando o usuário consegue provocar a colisão entre os objetos virtuais por meio do marcador associado ao cubo, uma nova fase é iniciada com uma nova textura (tipo de bola).

<span id="page-21-0"></span>**Figura 6:** Telas apresentadas ao usuário durante a execução da primeira fase da aplicação.

Antes do início do experimento, os voluntários foram instruídos sobre como movimentar um dos marcadores para provocar a colisão. Uma série de recomendações foi especificada com o objetivo de garantir uniformidade no ambiente e no procedimento de execução. Tais especificações são:

- Estar a 30 centímetros de distância dos marcadores;
- Estar em um ambiente claro;
- O celular deve estar na altura do peito virado na horizontal;
- O marcador associado á bola deve estar na posição horizontal e o associado ao cubo, na vertical;
- Assim que houver colisão entre os elementos virtuais, colocar o marcador associado ao cubo no local inicial;
- Não movimentar o marcador associado á bola;
- O usuário deve permanecer sentado.

Durante a bateria de testes o usuário é instruído a informar o momento em que ocorrem as seguintes situações:

- Quando o ambiente do jogo esteja causando desconforto/lentidão ou qualquer característica na animação que faça a cena parecer não natural.
- A partir de qual bola ou para quais bolas a tarefa estava difícil de ser realizada.

Durante ou após a aplicação de um teste, o formulário, mostrado no apêndice I, era preenchido pelo pesquisador.

# **4 RESULTADOS E DISCUSSÕES**

Posteriormente aos experimentos, foi realizada a análise dos dados obtidos. Conforme descrito na seção de 3.2, para melhor qualificar o desempenho da aplicação o usuário deve responder exatamente em qual bola começou a insatisfação ou o incomodo com a animação da aplicação. Os resultados obtidos nessa questão podem ser observados na Figura 7.

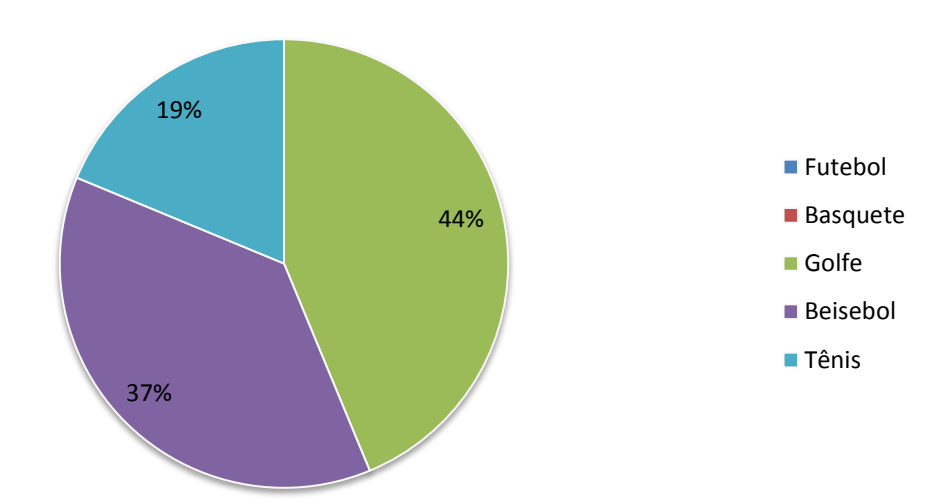

# **Animação começou a ficar ruim**

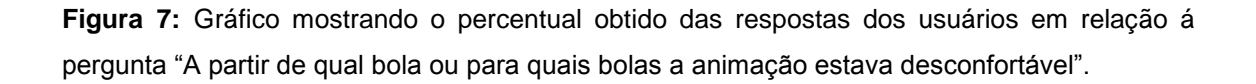

A partir dos resultados, pode ser observado que a insatisfação dos usuários é notada em atualizações menores que (quatro) quadros por segundo. Pode-se concluir que uma aplicação de RA baseada em marcadores fiduciais executada em dispositivos móveis, como um celular com telas menores e pouco poder de processamento, deve preservar essa taxa de atualização. A complexidade e quantidade de objetos virtuais exibidos na cena, que são fatores que influenciam na taxa de quadros, devem ser ponderadas de forma que o custo computacional permita a execução dentro desses patamares.

O segundo questionamento ao usuário considerava "A partir de qual bola ou para quais bolas a tarefa estava difícil de ser realizada‖. Essa pergunta tem como objetivo identificar em que momento a tarefa se tornava exaustiva demais para ser realizada por conta dos poucos quadros da animação.

Intuitivamente, os efeitos causados na aplicação representaria um prejuízo na capacidade do usuário de posicionar o marcador na posição correta. Os resultados obtidos desse questionamento podem ser observados na Figura 8.

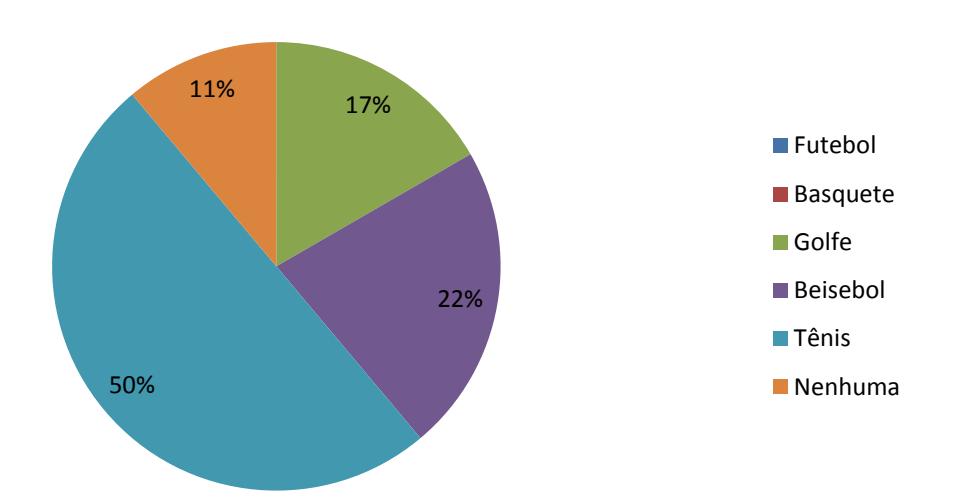

# **Ficou difícil de realizar a colisão**

**Figura 8:** Gráfico mostrando o percentual obtido das respostas dos usuários em relação á pergunta "A partir de qual bola ou para quais bolas a tarefa estava difícil de ser realizada". A pergunta era respondida durante a execução da aplicação.

Pode-se observar grande insatisfação da maioria dos usuários foi quando as variações dos quadros da aplicação estavam em torno de 1 (um) quadro por segundo, situação na qual os quadros chegavam ao seu extremo no menor poder de processamento. Nesse ponto, a cena travava muito e, para grande parte dos usuários, realizar a tarefa de colisão foi extremamente difícil.

Nota-se também que 40% dos usuários sentiram esse desconforto antes, nas bolas de golfe e beisebol. Na primeira, a taxa de quadros estava em torno de 4 (quatro) quadros por segundo. Também foi possível constatar que 11% dos usuários, mesmo com taxas baixas, não sentiram desconforto algum em realizar a tarefa de colisão.

# **Possuiam alguma experiência com jogos de celular**

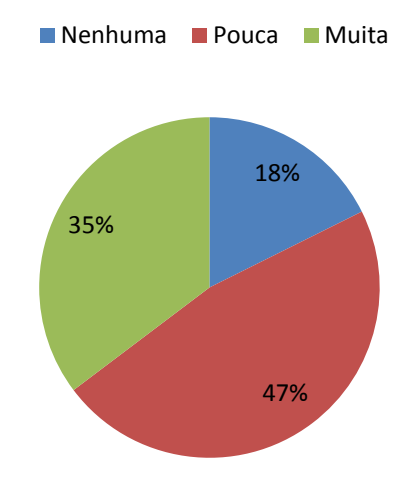

**Figura 9:** Relação de usuários que possuem alguma experiência com jogos de celular.

É importante ressaltar que todos os usuários que participaram dos experimentos não possuíam nenhuma experiência com sistemas de RA baseados em marcadores e que, a maioria deles, possuía pouca experiência com jogos de celular conforme demonstrado na Figura 9.

A partir desse experimento foi possível concluir que o desconforto provocado pela baixa taxa de atualização não está diretamente relacionada com a facilidade de realizar tarefas dentro do ambiente de RA, logo que na Figura 9 é possível observar que 11% dos usuários não sentiram desconforto algum mesmo com uma taxa de quadros extremamente baixa que era de 1 quadro por segundo, e também, ressaltando que os 39% restante dos usuários sentiam esse incomodo quando a taxa de quadros estava em outros intervalos maiores. A taxa de quadros mínima exigida para um aplicativo RA executado em plataforma *Android*, fazendo o uso de marcadores, é aproximadamente 5 (cinco) quadros por segundo. Nesse patamar, tornam-se satisfatórios tanto o conforto em relação à naturalidade da cena da aplicação quanto a facilidade de realizar tarefas deslocando marcadores dentro do ambiente de RA.

## **5 CONCLUSÕES E TRABALHOS FUTUROS**

Apesar de existirem estudos anteriores que mostram que a taxa de quadros deve ser mantida em torno de 8 (oito) quadros por segundo (TORI et al., 2006), neste trabalho foi constatado que esse valor pode variar dependendo do tipo de aplicação de RA ou mesmo ser dependente da plataforma em que a aplicação será executada. Foi demonstrado, ainda, que o desconforto provocado pela baixa taxa de atualização não está diretamente relacionado com a facilidade de realizar tarefas dentro de um ambiente de RA, uma vez que muitos usuários sentiram desconforto apenas quando essa taxa estava extremamente baixa. Pode-se concluir que uma taxa de atualização baixa - no caso específico da aplicação utilizada nos testes, em torno de 5 (cinco) quadros por segundo - pode ser suficiente para garantir a execução aceitável da aplicação.

Vale ressaltar que os testes foram limitados a medir a taxa mínima de atualização para um determinado dispositivo (celular). Resultados diferentes podem ocorrer caso as aplicações aqui estudadas fossem executadas em um sistema com plataforma Desktop ou que possua telas de tamanhos maiores, como os *tablets*. A forma de interação também foi limitada a movimentação de apenas um marcador.

Pretende-se, como trabalhos futuros, estender os experimentos para diferentes tarefas, mais interações de objetos virtuais e marcadores. Pretende-se, ainda, incluir voluntários com faixas etárias mais avançadas, o que possibilitaria observar seus comportamentos com base nessa característica.

# **REFERÊNCIAS**

AZUMA, R. A survey of augmented reality. **Presence**, 1997. Disponível em: <http://www.mitpressjournals.org/userimages/ContentEditor/1332945956500/PRES\_ 6-4\_Azuma\_web.pdf>. Acesso em: 14/10/2014.

AZUMA, R.; BEHRINGER, R.; FEINER, S.; JULIER, S.; MACINTYRE, B. Recent Advances in. , , n. December, 2001.

CHEN, Y.-C. A study of comparing the use of augmented reality and physical models in chemistry education. **Proceedings of the 2006 ACM international conference on Virtual reality continuum and its applications - VRCIA '06**, v. 1, n. June, p. 369, 2006.

COOPER, N.; KEATLEY, A.; DAHLQUIST, M.; et al. Augmented Reality Chinese Checkers. , p. 117–126, 2004.

DRASCIC, David et al. ARGOS: A display system for augmenting reality. In: **Proceedings of the INTERACT'93 and CHI'93 Conference on Human Factors in Computing Systems**. ACM, 1993. p. 521.

DURLACH, N.; MAVOR, A. Virtual reality: scientific and technological challenges. 1995.**Washington: National Research Council**.

FEINER, Steven; MACINTYRE, Blair; SELIGMANN, Dorée. Knowledge-based augmented reality. **Communications of the ACM**, v. 36, n. 7, p. 53-62, 1993.

ITU-R, "Recommendation ITU-R BT.500-12 – methodology for the subjective assessment of the quality of television pictures," International Telecommunications Union, Geneva, Switzerland, BT Series Broadcasting service (television) BT.500-12, 2009.

ITU-T, "Recommendation ITU-T BT.P.910 – subjective video quality assessment methods for multimedia applications," International Telecommunications Union, Series P: Telephone Transmission Quality, Telephone Installations, Local Line Networks (Audiovisual quality in multimedia services) P.910, 2008.

JANG, H.; JEONG, J.; KIM, Y.; et al. Augmented Reality with High Frame Rate for Low Computational Power Devices. , p. 274–275, 2011.

KATO, H.; BILLINGHURST, M. Marker tracking and HMD calibration for a videobased augmented reality conferencing system. **Proceedings 2nd IEEE and ACM International Workshop on Augmented Reality (IWAR'99)**, 1999.

KHALIFA, N. E. L. D. M.; ELMAHDY, H. N. The impact of frame rate on securing real time transmission of video over IP networks. **2009 International Conference on Networking and Media Convergence, ICNM 2009**, p. 57–63, 2009.

KIRNER, P. C. 1 o Workshop de Realidade Virtual São Carlos , SP , 9-12 de Novembro de 1997 INTRODUÇÃO À REALIDADE VIRTUAL. , p. 9–12, 1997.

KOZAMERNIK, F. et al. SAMVIQ—a new EBU methodology for video quality evaluations in multimedia. **SMPTE Motion ImagingJournal**, v. 114, n. 4, p. 152-160, 2005.

MARTÍN-GUTIÉRREZ, J.; LUÍS SAORÍN, J.; CONTERO, M.; et al. Design and validation of an augmented book for spatial abilities development in engineering students. **Computers and Graphics (Pergamon)**, v. 34, n. 1, p. 77–91, 2010.

OU, Y. F.; LIU, T.; ZHAO, Z.; MA, Z.; WANG, Y. Modeling the impact of frame rate on perceptual quality of video. **Proceedings - International Conference on Image Processing, ICIP**, p. 689–692, 2008.

OU, Y. F.; MA, Z.; WANG, Y. Modeling the impact of frame rate and quantization stepsizes and their temporal variations on perceptual video quality: A review of recent works. **2010 44th Annual Conference on Information Sciences and Systems, CISS 2010**, 2010.

OU, Y.-F.; MA, Z.; WANG, Y. A Novel Quality Metric for Compressed Video Considering Both Frame Rate and Quantization Artifacts. **Fourth International Workshop on Video Processing and Quality Metrics for Consumer Electronics**, 2009.

PERRITAZ, D.; SALZMANN, C.; GILLET, D. Quality of experience for adaptation in augmented reality. **Conference Proceedings - IEEE International Conference on Systems, Man and Cybernetics**, , n. October, p. 888–893, 2009.

PIEKARSKI, W.; THOMAS, B. ARQuake: the outdoor augmented reality gaming system.**Communications of the ACM**, v. 45, n. 1, p. 36-38, 2002.

SANCHES, S. R. R. **Avaliação objetiva de qualidade de segmentação**. Tese de Doutorado. Universidade de São Paulo.

SANCHES, S. R. R.; TOKUNAGA, D. M.; SILVA, V. F.; SEMENTILLE, A. C.; TORI, R. Mutual occlusion between real and virtual elements in Augmented Reality based on fiducial markers. **2012 IEEE Workshop on the Applications of Computer Vision (WACV)**, p. 49–54, 2012.

TORI, R.; KIRNER, C.; SISCOUTTO, R. **Fundamentos e tecnologia de realidade virtual e aumentada**. 2006.

UKHANOVA, A.; KORHONEN, J.; FORCHHAMMER, S. Objective assessment of the impact of frame rate on video quality. **2012 19th IEEE International Conference on Image Processing**, p. 1513–1516, 2012.

WAGNER, D.; LANGLOTZ, T.; SCHMALSTIEG, D. Robust und Unobtrusive Marker Tracking on Mobile Phones. **Proc. 7th IEEE International Symposium on Mixed and Augmented Reality**, p. 121–124, 2008.

WILKE, W. **Projects in the Automotive and AerospaceComputers & Graphics**, 2005.

WAGNER, Daniel; SCHMALSTIEG, Dieter. Making augmented reality practical on mobile phones, part 1. **Computer Graphics and Applications, IEEE**, v. 29, n. 3, p. 12-15, 2009.

WANSTALL, Brian. HUD onthe Head for CombatPilots. **Interavia**, v. 44, p. 334-338, 1989.

### APÊNDICE A – FORMULARIO DE APLICAÇÃO DE EXPERIMENTO SUBJETIVO

Nome \_\_\_\_\_\_\_\_\_\_\_\_\_\_\_\_\_\_\_\_\_\_\_\_\_\_\_\_\_\_\_\_\_\_\_\_\_\_\_\_\_\_\_\_\_\_\_\_\_\_\_\_\_\_\_\_\_\_\_\_\_\_\_

Idade \_\_\_\_\_\_\_\_\_\_\_\_\_\_\_\_\_\_\_\_\_

Profissão: \_\_\_\_\_\_\_\_\_\_\_\_\_\_\_\_\_\_\_\_\_\_\_\_\_\_\_\_\_\_\_\_\_\_\_\_\_\_\_\_\_\_\_\_\_\_\_\_\_\_\_\_\_\_\_\_\_\_\_

#### **1) Instruções Iniciais:**

-Informar que ao voluntario que ele deverá tentar fazer com que o cubo colida com a bola, movimentando o marcador que contém o cubo. Explique que arrastar o marcador sobre a mesa é a maneira mais fácil.

- Antes de iniciar, explicar ao voluntario que ele deverá informar ao final ou durante a aplicação do experimento a partir de qual bola ou para quais bolas a tarefa estava difícil de ser realizada.

- Pedir ao voluntario que avise quando o ambiente do jogo esteja causando desconforto/lentidão ou qualquer característica na animação que faça a cena parecer não natural.

- A cada sessão (a cada colisão), ele deverá devolver o celular para que o condutor do teste possa iniciar a nova sessão.

#### **2) Perguntas ao voluntario (antes ou após o experimento)**

Possui alguma experiência com jogos de celular?

a) Nenhuma

b) Pouca

c) Muita

Possui experiência com aplicações de Realidade Aumentada com marcadores?

\_\_\_\_\_\_\_\_\_\_\_\_\_\_\_\_\_\_\_\_\_\_\_\_\_\_\_\_\_\_\_\_\_\_\_\_\_\_\_\_\_\_\_\_\_\_\_\_\_\_\_\_\_\_\_\_\_\_\_\_\_\_\_\_\_\_\_\_\_\_\_\_\_\_ \_\_\_\_\_\_\_\_\_\_\_\_\_\_\_\_\_\_\_\_\_\_\_\_\_\_\_\_\_\_\_\_\_\_\_\_\_\_\_\_\_\_\_\_\_\_\_\_\_\_\_\_\_\_\_\_\_\_\_\_\_\_\_\_\_\_\_\_\_\_\_\_\_\_ \_\_\_\_\_\_\_\_\_\_\_\_\_\_\_\_\_\_\_\_\_\_\_\_\_\_\_\_\_\_\_\_\_\_\_\_\_\_\_\_\_\_\_\_\_\_\_\_\_\_\_\_\_\_\_\_\_\_\_\_\_\_\_\_\_\_\_\_\_\_\_\_\_\_ \_\_\_\_\_\_\_\_\_\_\_\_\_\_\_\_\_\_\_\_\_\_\_\_\_\_\_\_\_\_\_\_\_\_\_\_\_\_\_\_\_\_\_\_\_\_\_\_\_\_\_\_\_\_\_\_\_\_\_\_\_\_\_\_\_\_\_\_\_\_\_\_\_\_ \_\_\_\_\_\_\_\_\_\_\_\_\_\_\_\_\_\_\_\_\_\_\_\_\_\_\_\_\_\_\_\_\_\_\_\_\_\_\_\_\_\_\_\_\_\_\_\_\_\_\_\_\_\_\_\_\_\_\_\_\_\_\_\_\_\_\_\_\_\_\_\_\_\_

a) Nenhuma

b) Pouca

c) Muita

#### **3) Observações (qualquer observação/comentário do voluntário):**